49РРИТОРИАЛЬНАЯ ИЗБИРАТЕЛЬНАЯ КОМИССИЯ МУНИЦИПАЛЬНОГО РАЙОНА БЕЛОКАТАЙСКИЙ РАЙОН РЕСПУБЛИКИ БАШКОРТОСТАН

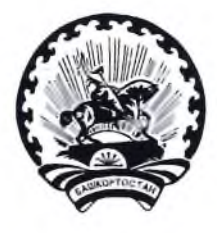

БАШКОРТОСТАН РЕСПУБЛИКАЊЫ БАЛАКАТАЙ РАЙОНЫ **МУНИЦИПАЛЬ РАЙОНЫНЫН** ТЕРРИТОРИАЛЬ ҺАЙЛАУ **КОМИССИЯҺЫ** 

## **РЕШЕНИЕ**

12 июля 2022 г.

 $N_2$  50/1-5

с. Новобелокатай

## О регистрации уполномоченного представителя Регионального отделения Социалистической политической партии «Справедливая Россия - Патриоты - За правду» в Республике Башкортостан на дополнительных выборах депутата Совета муниципального района Белокатайский район Республики Башкортостан по одномандатному избирательному округу №7 11 сентября 2022 года

Рассмотрев представленные регистрации документы, ДЛЯ уполномоченного представителя Регионального отделения Социалистической политической партии «Справедливая Россия - Патриоты - За правду» в Республике Башкортостан на дополнительных выборах депутата Совета муниципального района Белокатайский район Республики Башкортостан по одномандатному избирательному округу №7, в соответствии со статьями 23, 42 Кодекса Республики Башкортостан о выборах, территориальная избирательная муниципального района Белокатайский район Республики комиссия Башкортостан, на которую постановлениями Центральной избирательной комиссии Республики Башкортостан от 19 апреля 2022 г. №213/25-6 возложены полномочия избирательной комиссии муниципального района Белокатайский район Республики Башкортостан, решила:

1. Зарегистрировать Насртдинову Регину Рамильевну - уполномоченного представителя Регионального отделения Социалистической политической партии «Справедливая Россия - Патриоты - За правду» на дополнительных выборах депутата Совета муниципального района Белокатайский район Республики Башкортостан по одномандатному избирательному округу №7.

2. Направить настоящее решение в участковую избирательную комиссии No 1257.

Председатель

Секретарь

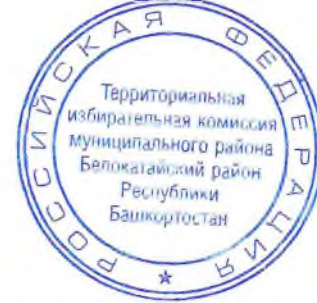

Т.В. Лыкова

А.В. Попова